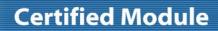

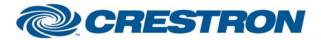

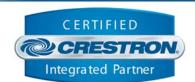

| GENERAL INFORMATION         |                                                                                                    |  |  |
|-----------------------------|----------------------------------------------------------------------------------------------------|--|--|
| SIMPLWINDOWS NAME:          | Epson Projectors (ASCII Protocol) Full Control                                                                                                    |  |  |
| CATEGORY:                   | TV/Video Projector                                                                                                    |  |  |
| VERSION:                    | 1.0                                                                                                    |  |  |
| SUMMARY:                    | Control Epson Projectors utilizing the ASCII protocol                                                                                                    |  |  |
| GENERAL NOTES:              | This module was tested with the PowerLite 8300 and PowerLite 6100i. It should control other Epson projectors that also utilize the Epson ASCII protocol.  It allows control of power, input selections, and A/V mute functions. In addition, it will poll the projector for 1 minute after an input selection or picture mute command is sent. If it is desired to poll the projector beyond this one minute time, you can assert the Poll_Enable==1 input. Then the projector will be polled every 15 seconds as long as it is held high.  This projector will provide feedback indicating if it is in the fully on state. When fully on, the Power_On_Fb will be high. When the projector is in any other state (such as off, warming up, or cooling down), the Power_Off_Fb output will be high.  NOTE: The Initialize input needs to be pulsed to start communications. This should be done after a power loss, after a program reload, or when the RS232 cable to the projector is disconnected and reconnected. |  |  |
| CRESTRON HARDWARE REQUIRED: | CNCOMH-2, CNXCOM, ST-COM, C2COM                                                                                                    |  |  |
| SETUP OF CRESTRON HARDWARE: | RS232 Baud: 9600 Parity: N Data Bits: 8 Stop Bits: 1                                                                                                    |  |  |
| VENDOR FIRMWARE:            | None                                                                                                    |  |  |
| VENDOR SETUP:               | None                                                                                                    |  |  |
| CABLE DIAGRAM:              | CNSP-124                                                                                                    |  |  |

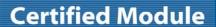

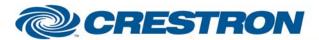

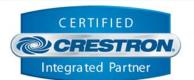

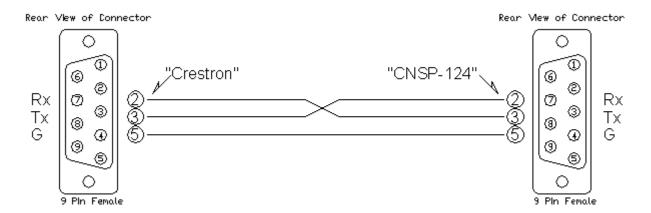

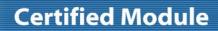

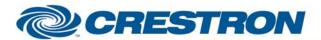

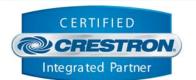

| CONTROL:              |   |                                                                                                    |
|-----------------------|---|----------------------------------------------------------------------------------------------------|
| Power_On/Off/Toggle   | D | Pulse to turn the projector on or off.                                                                                                    |
| Input_*               | D | Pulse to select the desired input.                                                                                                    |
| AV_Mute_On/Off/Toggle | D | Pulse to adjust the projector video and audio mute.                                                                                                    |
| Poll_Enable==1        | D | If held high, the projector will be polled every 15 seconds. If held low, the projector will be polled every 5 seconds only after an input select or an AV mute press. |
| Initialize            | D | Pulse to start communications with the projector. See note in Poll_Enable==1.                                                                                          |
| Closed_Caption_Off    | D | Pulse to turn closed captioning off                                                                                                    |
| Closed_Caption_CC1    | D | Pulse to select CC1 closed captioning                                                                                                    |
| Closed_Caption_CC2    | D | Pulse to select CC2 closed captioning                                                                                                    |
| Closed_Caption_CC3    | D | Pulse to select CC3 closed captioning                                                                                                    |
| Closed_Caption_CC4    | D | Pulse to select CC4 closed captioning                                                                                                    |
| Brightness_Up/Down    | D | Press and hold to adjust the brightness.                                                                                                    |
| Contrast_Up/Down      | D | Press and hold to adjust the contrast.                                                                                                    |
| Color_Up/Down         | D | Press and hold to adjust the color.                                                                                                    |
| Tint_Up/Down          | D | Press and hold to adjust the tint.                                                                                                    |
| Sharpness_Up/Down     | D | Press and hold to adjust the sharpness.                                                                                                    |
| From_Device\$         | S | Serial signal to be routed from a 2-way RS232 port.                                                                                                    |

| FEEDBACK:       |   |                                          |
|-----------------|---|------------------------------------------|
| Power_On/Off_Fb | D | High to indicate the state of the power. |
| Input_*_Fb      | D | High to indicate the current source.     |

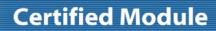

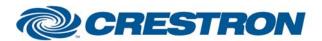

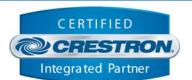

| Lamp_Hours            | Α | Analog signal representing the lamp hours. To be displayed on a digital gauge. |
|-----------------------|---|--------------------------------------------------------------------------------|
| Closed_Caption_Off_Fb | D | High to indicate closed captioning off                                         |
| Closed_Caption_CC1_Fb | D | High to indicate CC1 closed captioning                                         |
| Closed_Caption_CC2_Fb | D | High to indicate CC2 closed captioning                                         |
| Closed_Caption_CC3_Fb | D | High to indicate CC3 closed captioning                                         |
| Closed_Caption_CC4_Fb | D | High to indicate CC4 closed captioning                                         |
| Brightness_Bar        | Α | Analog level of the brightness to be displayed on a bar graph.                 |
| Contrast_Bar          | Α | Analog level of the contrast to be displayed on a bar graph.                   |
| Color_Bar             | Α | Analog level of the color to be displayed on a bar graph.                      |
| Tint_Bar              | Α | Analog level of the tint to be displayed on a bar graph.                       |
| Sharpness_Bar         | Α | Analog level of the sharpness to be displayed on a bar graph.                  |
| Lamp_Hours            | Α | Analog signal representing the lamp hours. To be displayed on a digital gauge. |
| To_Device\$           | S | Serial signal to be routed to a 2 way RS232 port.                              |

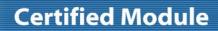

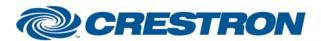

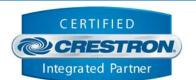

| TESTING:                         |                                                                                                  |
|----------------------------------|--------------------------------------------------------------------------------------------------|
| OPS USED FOR TESTING:            | PRO2 Cntrl Eng {v3.137 (Release)}                                                                |
| SIMPL WINDOWS USED FOR TESTING:  | V. 2.06                                                                                          |
| CRES DB USED FOR TESTING:        | V. 17.7.0                                                                                        |
| SYMBOL LIBRARY USED FOR TESTING: | V. 372                                                                                           |
| SAMPLE PROGRAM:                  | Epson Projectors (ASCII Protocol) Demo PRO2.smw Epson Projectors (ASCII Protocol) Demo CNMSX.smw |
| REVISION HISTORY:                | V. 1.0                                                                                           |